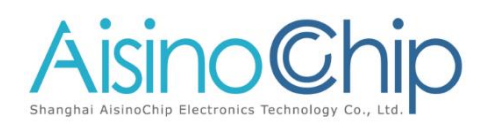

# **Application Note**

**ACM32F4xx,ACM32FP4xx,ACM32F3xx Low-Power modes**

介绍

本应用 笔 记 适 用 于 需 要 ACM32F4xx , ACMFP4xx 和 ACM32F3xx 系列芯片的低功耗模式。它描述了与低功耗相关的寄存 器设置和低功耗管理,以便在应用程序中进行优化设计。

本应用说明应与相关的用户手册、数据表一同阅读。

# **1.** 睡眠模式(**sleep mode**)

### 1.1. 睡眠模式描述

睡眠模式采用 Core 自带的 Sleep 功能,只是关闭内核的时钟,所有外设都正常工作。在睡 眠模式,所有 I/O 引脚都保持在运行模式状态。

#### 睡眠模式使用方法

进入睡眠模式,需要清除 Core 的 SCB 寄存器的 SCRSLEEPDEEP 位,并执行 WFI 或者 WFE。

在退出睡眠模式时,如果睡眠模式通过 WFI 进入,任何使能的中断都能将系统唤醒。如 果执行 WFE 讲入, 则一旦发生唤醒事件时, 系统将被唤醒。把 Core 的 SCB 寄存器的 SEVONPEND 位设置为 1, 任何中断外设中断都能唤醒, 并且不管是否在 NVIC 中使能此中 断。

# **2.** 停止模式(**stop Mode**)

## 停止模式描述

停止模式是在 Core 的深度睡眠基础上结合了外设的时钟门控机制。在停止模式下, RCH 和 Flash 几个模块停止工作;1.2V 数字区域的大部分模块时钟停止,除了 **RTC**、**LPUART** 和 **IWDT** 等可以选择工作在 **RC32K** 或 **XTL** 时钟下工作。STOP 下,MLDO12、LDO17/LDO17A 可以选择关闭(LPSTOP),以得到更低的待机功耗,但同时唤醒时间需要更长。在 STOP 模式 下所有 IO 状态保持不变, 但外设功能不再支持, 除 LPUART 外。SRAM 和寄存器数据也被保 留。

## 停止模式使用方法

进入停止模式,清除系统寄存器 SCU STOPCFG 的 PDDS 位 (DEEPSLEEP 不进入 STANDBY),设置系统寄存器 SCU\_STOPCFG 的 LPSTOP 位选择 MLDO12 是否关闭, Core 的 SCB 寄存器的 SCRSLEEPDEEP 位,并执行 WFI 或者 WFE。

从停止模式退出,任何来自 EXTI 的中断或者事件都可以把系统唤醒。从系统唤醒后,RCH 作为系统时钟。如果 MLDO12 被关,需要额外的唤醒时间。

为了确保能够从 STOP 模式唤醒, EXTI 要选择并使能正确的唤醒源。

- 配置 EXTI\_IENR 或 EXTI\_EENR 使能中断唤醒条件, 或者使能事件唤醒条件。
- 配置 EXTI\_RTENR 或 EXTI\_FTENR 选择上升沿触发或下降沿触发。
- 如果唤醒源选择的是 GPIO 管脚, 则配置 EXTICR1、EXTICR2 选择唤醒线上使用。

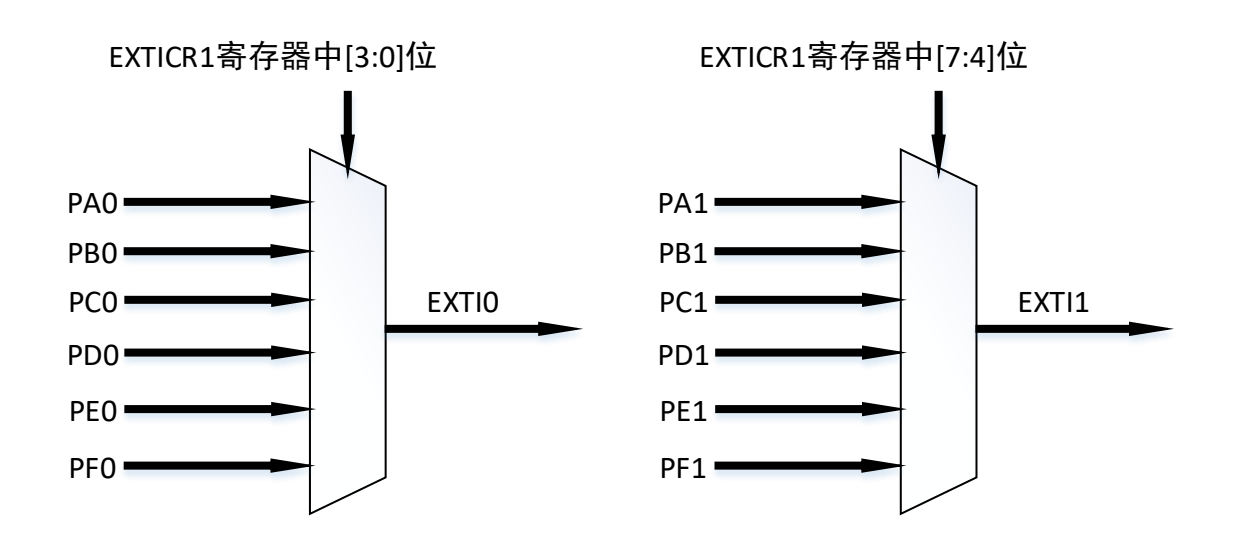

# **3.** 待机模式(**Standby mode**)

### 3.1. 待机模式描述

待机模式是在 Core 的深度睡眠基础上结合了电源区域的开关。在待机模式下,主区电源 关闭,所有主区模块不工作。只有待机区寄存器和电路工作,主区的所有 I/O 处于高阻状态, 主区的SRAM和寄存器数据丢失。在待机区工作只有低速时钟可以提供,包括XTL或者RC32K 可以选择,XTL 的需要外部晶振,精度更高。

#### 3.2. 待机模式使用方法

进入待机模式,设置 SCU\_STOPCFG 的 PDDS 位(DEEPSLEEP 进入 STANDBY),并执 行 WFI 或者 WFE。

退出待机模式,当检测到 WKUP 管脚的上升/下降沿、RSTN 管脚复位、IWDT 复位或者 RTC 的周期唤醒/闹钟/时间戳事件四种唤醒源,系统会从待机模式退出,并产生一次系统复位。 复位后,Core 从 0x00 地址重新取值。

待机模式又分为支持 RTC 和不支持 RTC 两种待机模式。不支持 RTC 模式的待机模式也 可以称为 PowerOff 模式, 此时 XTL 和 RC32K 也不工作, 芯片处于最小功耗状态, 此时只支 持 WKUP 引脚上的上升沿。

注:在进入待机模式前应清除唤醒信号标志和 standby 标志,防止无法正常进入待机模式。 可通过写寄存器 RPMU\_CR 的 CWUF、SCBF 位来清除唤醒标志和 standby 标志。

#### **WKUP** 唤醒配置

芯片提供了 6 个 WKUP 引脚可供选择,通过配置 RPMU\_CR 寄存器的 EWUP1 **~** EWUP6 使能唤醒引脚。并且可以通过配置 RPMU\_CR 寄存器的 WU1FILEN~ WU6FILEN 使能唤醒引 脚的滤波功能。

唤醒沿可通过配置 RPMU CR2 寄存器选择上升沿唤醒或下降沿唤醒。

需要注意的是所需的唤醒引脚要配置为数字模式,模拟模式将无法唤醒。数字模式的配置 需要更改系统寄存器 SCU\_PABADS、SCU\_PCDADS、SCU\_PEFADS。

PC13 引脚需要更改 RPMU\_CR 寄存器的 PC13\_ADS 位来设置数字模式。

#### **RTC** 唤醒配置

芯片可由 RTC 功能唤醒, 如 RTC 周期唤醒、RTC 闹钟唤醒、RTC 侵入检测唤醒。使用 RTC 功能唤醒唤醒需要开启 RC32K 或 XTL 为 RTC 提供时钟。

RTC 周期唤醒可以使用秒唤醒、分唤醒、小时唤醒、天唤醒、32 秒唤醒。通过配置 RTC\_IE 中断使能寄存器来选择唤醒周期。

RTC 闹钟唤醒需要开启闹钟功能, 设置闹钟时间, 配置 RTC IE 寄存器的 ALM IE 位。进 入 standby 后, RTC 继续计时直到触发闹钟唤醒 MCU。

RTC 侵入检测唤醒。RTC 有两路侵入检测, 侵入检测 1 连接 PC13 引脚, 侵入检测 2 连接

PA0 引脚。使用侵入检测功能时 PC13、PA0 不需要配置, 只需要开启侵入检测功能, 选择侵 入检测触发沿,并开启 RTC\_IE 寄存器的 STP1FIE、STP1RIE 或 STP2FIE、STP2RIE。

注: 唤醒后要通过 RTC\_SR 寄存器清除唤醒标志位, 否则再次进入 Standby 将立刻唤醒。 唤醒后可以通过查询 RPMU\_SR 来查看唤醒源,并可以通过写寄存器 RPMU CR 的 CWUF、 SCBF 位来清除唤醒标志和 standby 标志。

### 3.3. 注意事项

在使用 Standby 模式时, PA11、PA12 管脚需外接弱下拉电阻(如 1M 欧的电阻), 否则可 能无法达到最低功耗。

## 联系我们

公司:上海爱信诺航芯电子科技有限公司 地址:上海市闵行区合川路 2570 号科技绿洲三期 2 号楼 702 室 邮编:200241 电话:+86-21-6125 9080 传真: +86-21-6125 9080-830 Email: [Service@AisinoChip.com](mailto:Service@AisinoChip.com) Website: [www.aisinochip.com](http://www.aisinochip.com/)

#### 版本维护

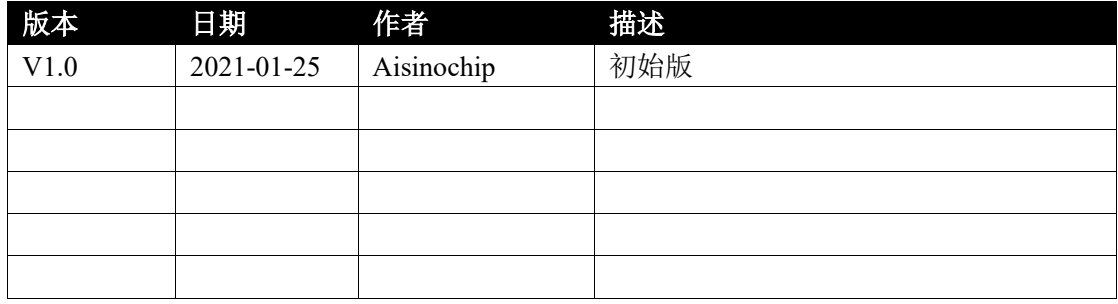

本文档的所有部分,其著作产权归上海爱信诺航芯电子科技有限公司(简称航芯公司)所有,未经航芯 公司授权许可,任何个人及组织不得复制、转载、仿制本文档的全部或部分组件。本文档没有任何形式的担 保、立场表达或其他暗示,若有任何因本文档或其中提及的产品所有资讯所引起的直接或间接损失,航芯公 司及所属员工恕不为其担保任何责任。除此以外,本文档所提到的产品规格及资讯仅供参考,内容亦会随时 更新, 恕不另行通知。